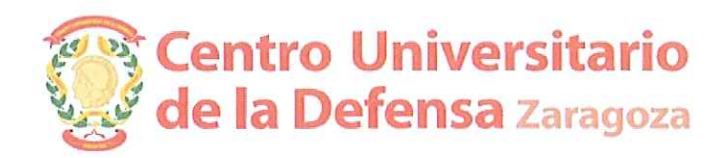

## **CUARTA RESOLUCIÓN DEL CONCURSO DE CONTRATACIÓN DE PERSONAL** DOCENTE E INVESTIGADOR CONVOCADO EL 21 DE JULIO DE 2014

## PLAZA DE COMUNICACIÓN

De acuerdo con lo establecido en la convocatoria de 21 de julio de 2014 del Director del Centro Universitario de la Defensa, por la que se convoca concurso de contratación de personal docente e investigador, y una vez publicada la propuesta de la comisión de selección, esta Dirección resuelve publicar el orden de prelación de los aspirantes (ver anexo), y los propuestos para su contratación. Se publica asimismo el orden de los aspirantes Reservas, para el caso de renuncia, no comparecencia o incumplimiento de los requisitos de la convocatoria por parte de algún candidato propuesto para contratar.

El/la candidato/a propuesto/a debe presentarse en el Centro Universitario de la Defensa para proceder a la firma del contrato, entre los días 16 y 19 de septiembre, con la siguiente documentación (recibirán instrucciones por correo electrónico):

- Certificado médico ordinario de no padecer enfermedad física o psíquica incompatible con el desempeño de las funciones docentes y de investigación.
- Declaración jurada o prometida de no estar incurso en causa de incompatibilidad de acuerdo con la Ley 53/1984, de 26 de diciembre, y demás normas de desarrollo en materia de incompatibilidades.
- Declaración jurada o prometida de no haber sido separado de ninguno de los cuerpos de la Administración del Estado, Autonómica o Local, en virtud de expediente disciplinario, no hallarse inhabilitado por sentencia judicial firme para el ejercicio de la función pública.
- Original y fotocopia de la resolución de la Dirección General de Política Universitaria del Ministerio de Educación, Cultura y Deporte, por la que se certifica la evaluación positiva para ser contratado como - Ayudante Doctor.
- Aportar la información necesaria para la elaboración del contrato y solicitud de venia docendi.

Aquellos candidatos propuestos para contratar que hayan desempeñado labores docentes e investigadoras durante el último curso académico en el Centro Universitario de la Defensa no tendrán que presentar el Certificado médico ordinario de no padecer enfermedad física o psíquica incompatible con el desempeño de las funciones docentes y de investigación.

La no presentación a la firma del contrato en el plazo citado, se entenderá como una renuncia al puesto por parte del candidato propuesto, quedando automáticamente propuesto el/la siguiente reserva en el orden de prelación.

> Zaragoza a 16 de septiembre de 2014 ario

Antonio Elipe

Director del Centro Universitario de la Defensa de Zaragoza

Contra la presente Resolución, que agota la vía administrativa, cabe interponer recurso contencioso-administrativo, en el plazo<br>de dos meses a partir del día siguiente a su publicación ante el Juzgado de lo Contencioso-adm lo dispuesto en el art. 8.2 y 8.3 de la Ley 29/1998, de 13 de julio, reguladora de la Jurisdicción Contencioso-administrativa (BOE núm. 167, de 14 de julio). No obstante, los interesados podrán optar por interponer contra esta Resolución recurso de reposición, en el plazo de un mes, ante este órgano, en cuyo caso no cabrá interponer el recurso contencioso- administrativo anteriormente citado en tanto recaiga resolución expresa o presunta del recurso de reposición, de acuerdo con lo dispuesto en los artículos 116 y siguientes de la Ley 30/1992, de 26 de noviembre, de Régimen Jurídico de las Administraciones Públicas y del Procedimiento Administrativo Común, modificada por la Ley 4/1999, de 13 de enero de 1999 (BOE núm. 12, de 14 de enero) CENTRO UNIVERSITARIO DE LA DEFENSA ACADEMIA GENERAL MILITAR<br>CTRA. DE HUESCA S/N 50.090 ZARAGOZA TEL: 976 73 95 00 SCTM: 883 9500 FAX: 976 73 98 24

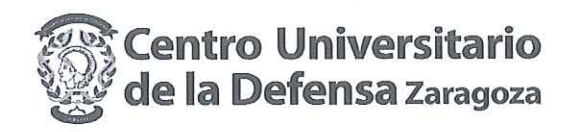

CUARTA RESOLUCIÓN DEL CONCURSO DE CONTRATACIÓN DE PERSONAL **DOCENTE E INVESTIGADOR.** PLAZA DE: COMUNICACIÓN

# ANEXO. ORDEN DE PRELACIÓN DE LOS ASPIRANTES PLAZA DE COMUNICACIÓN (Dotación: 1 puesto)

## PROPUESTO PARA SU CONTRATACIÓN

#### PROPUESTO PARA SU CONTRATACIÓN

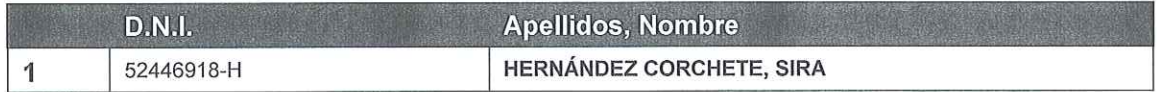

#### **RESERVAS**

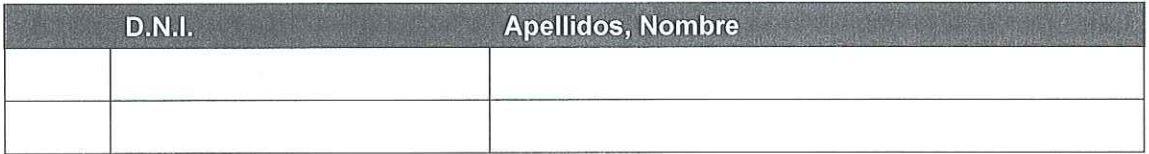